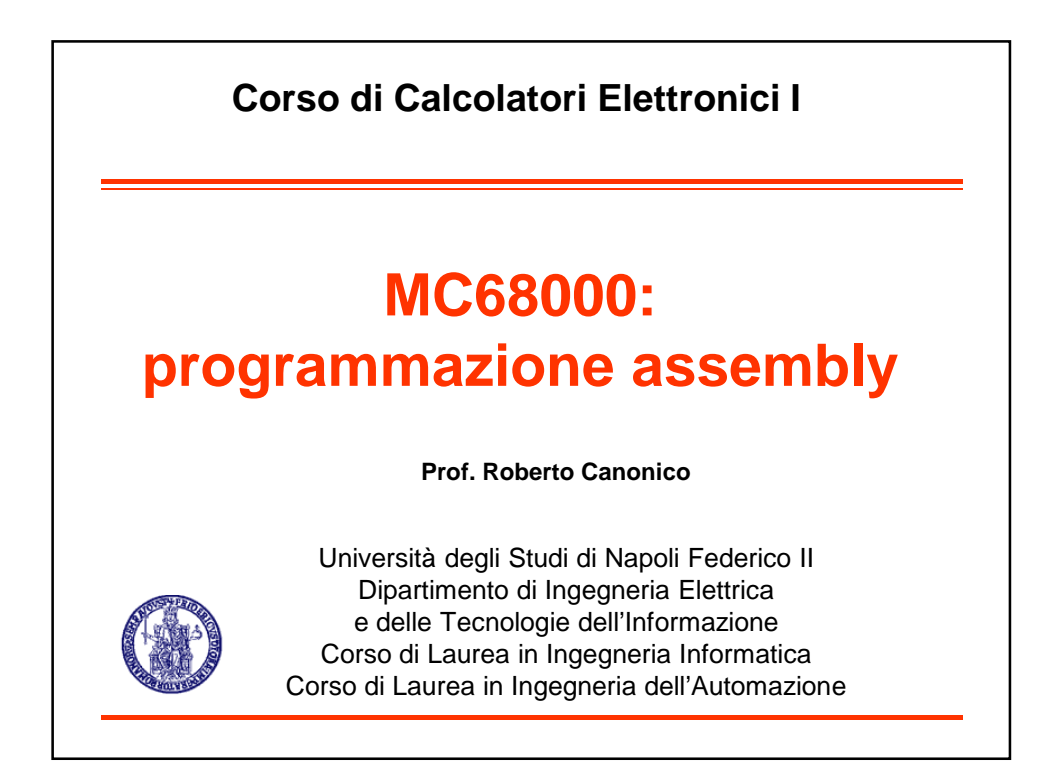

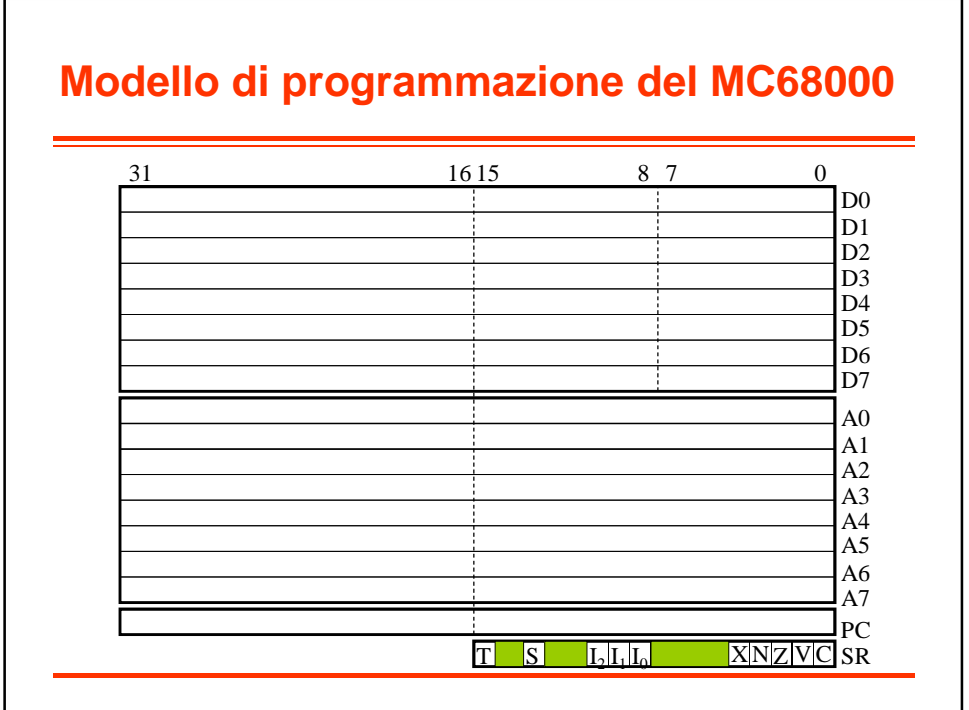

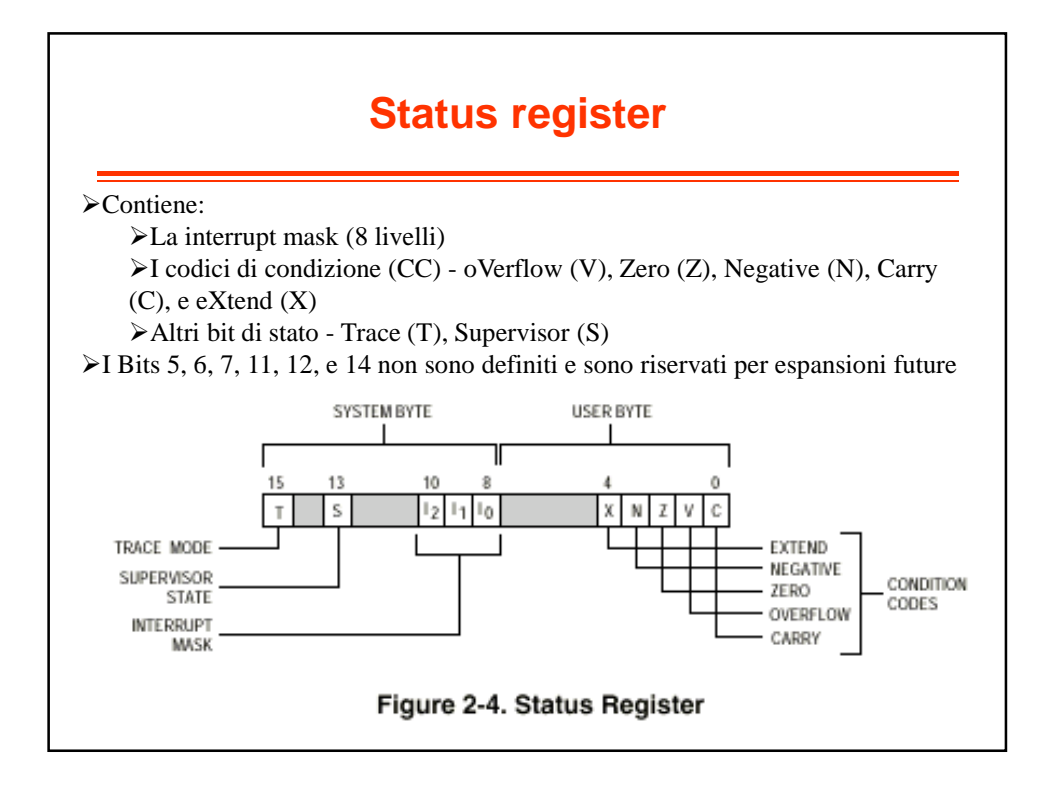

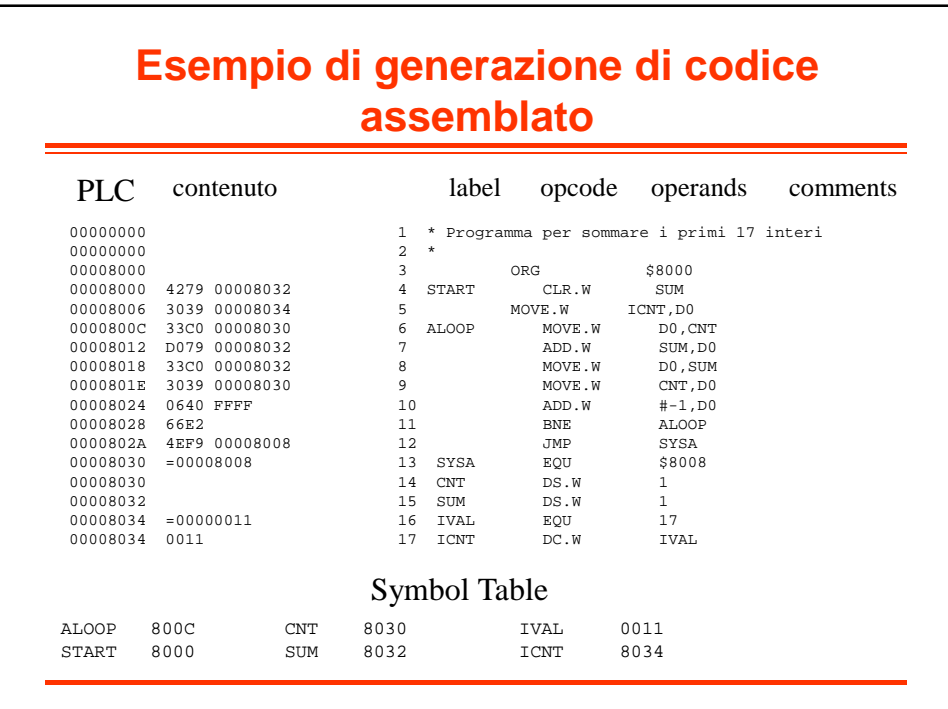

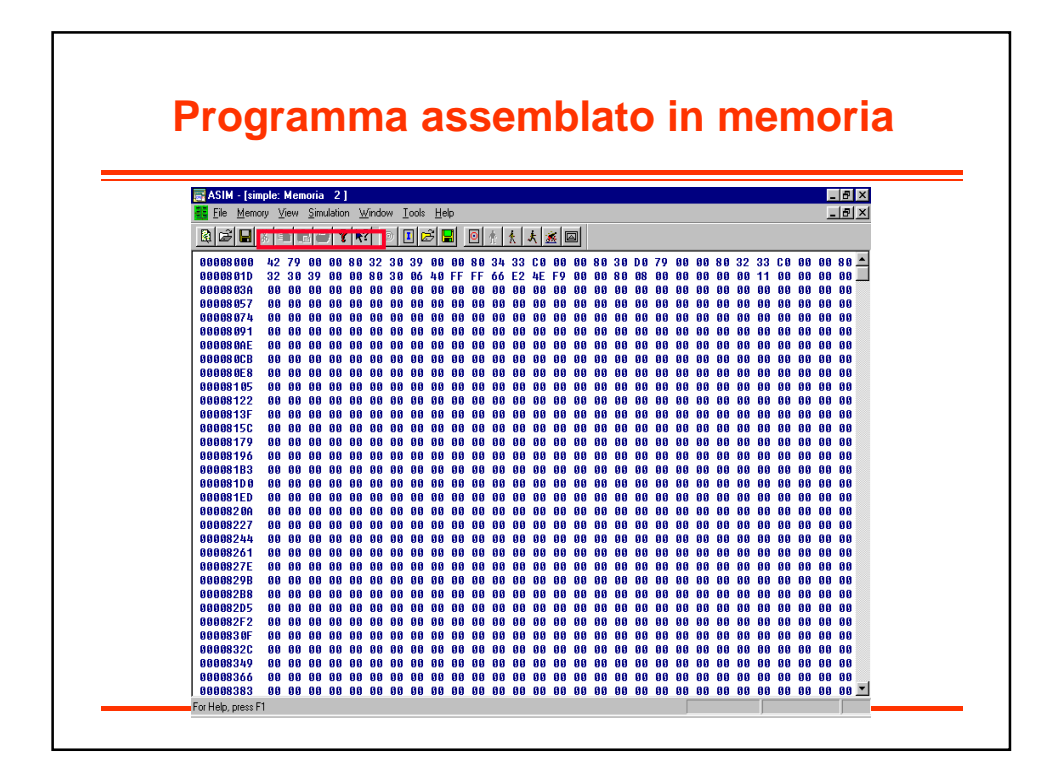

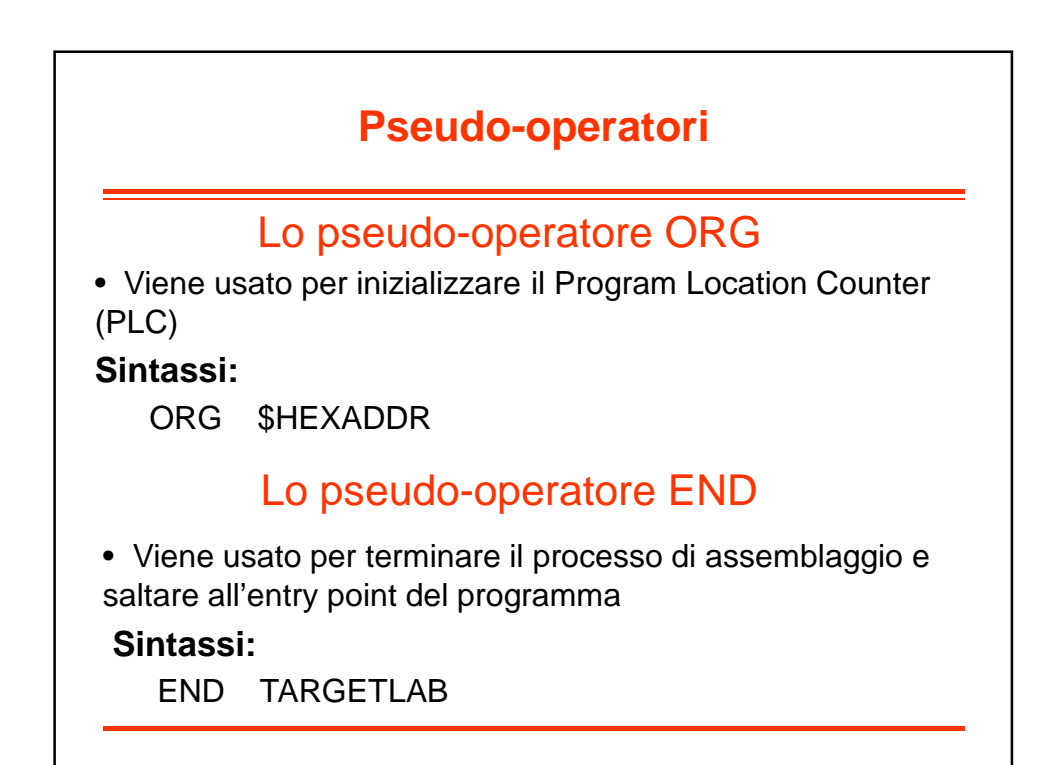

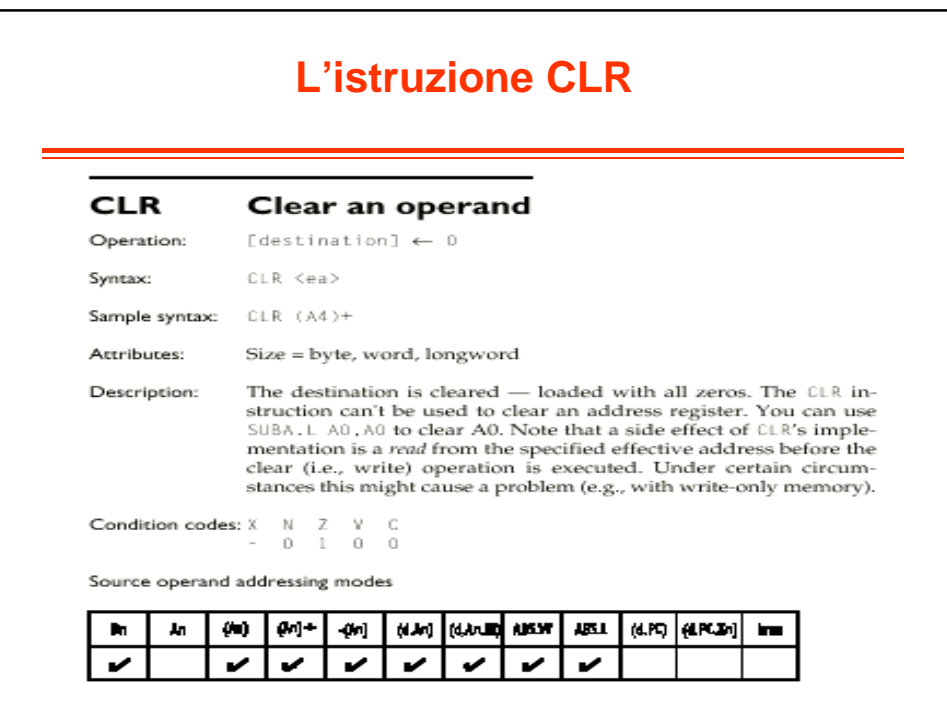

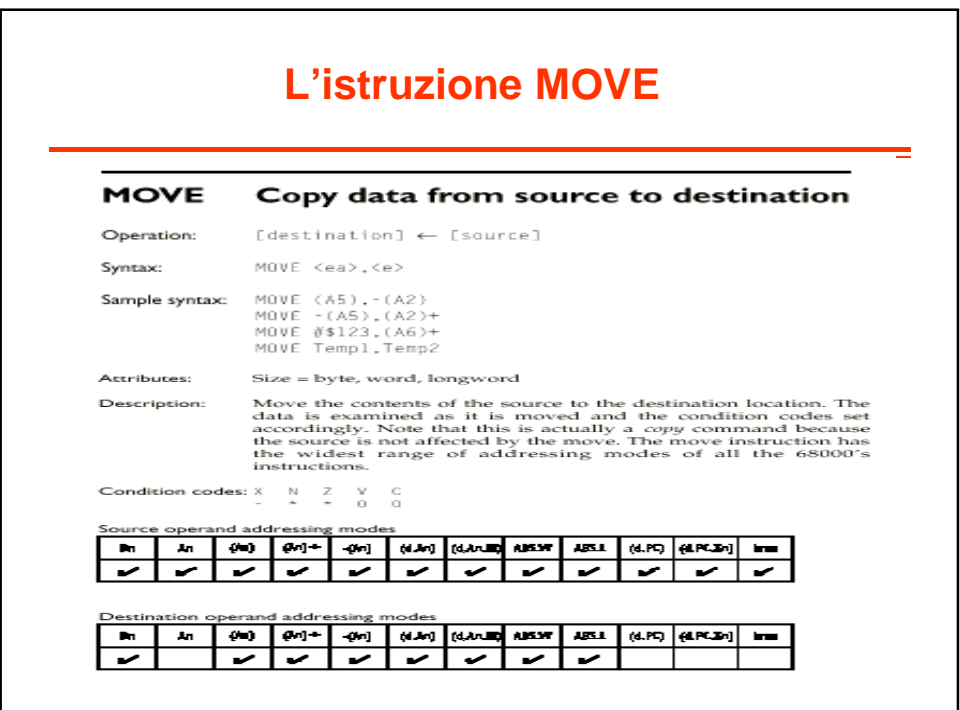

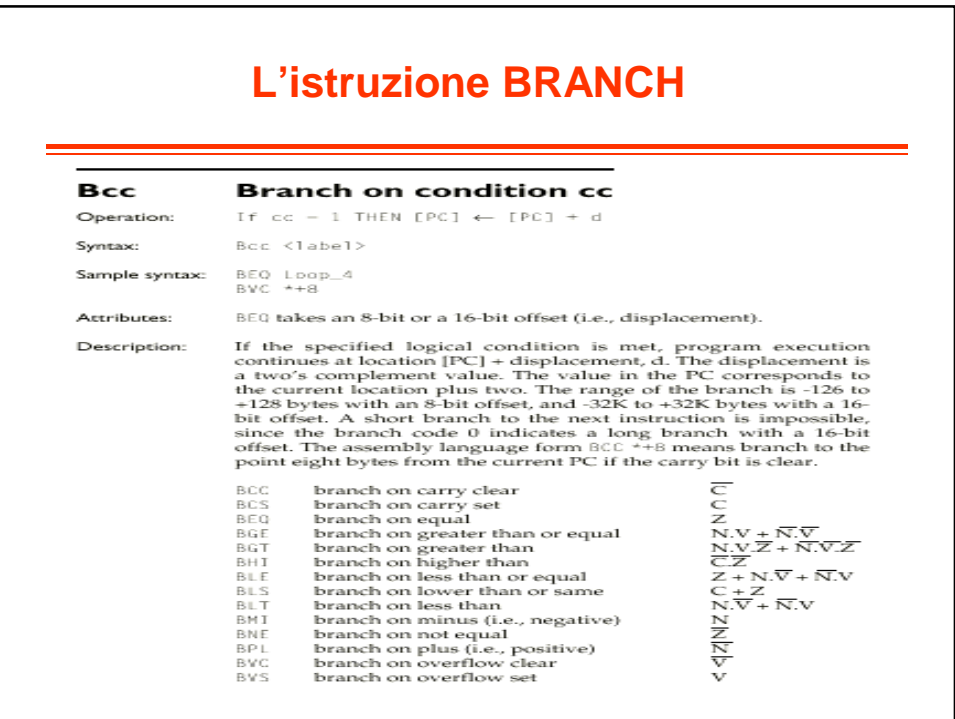

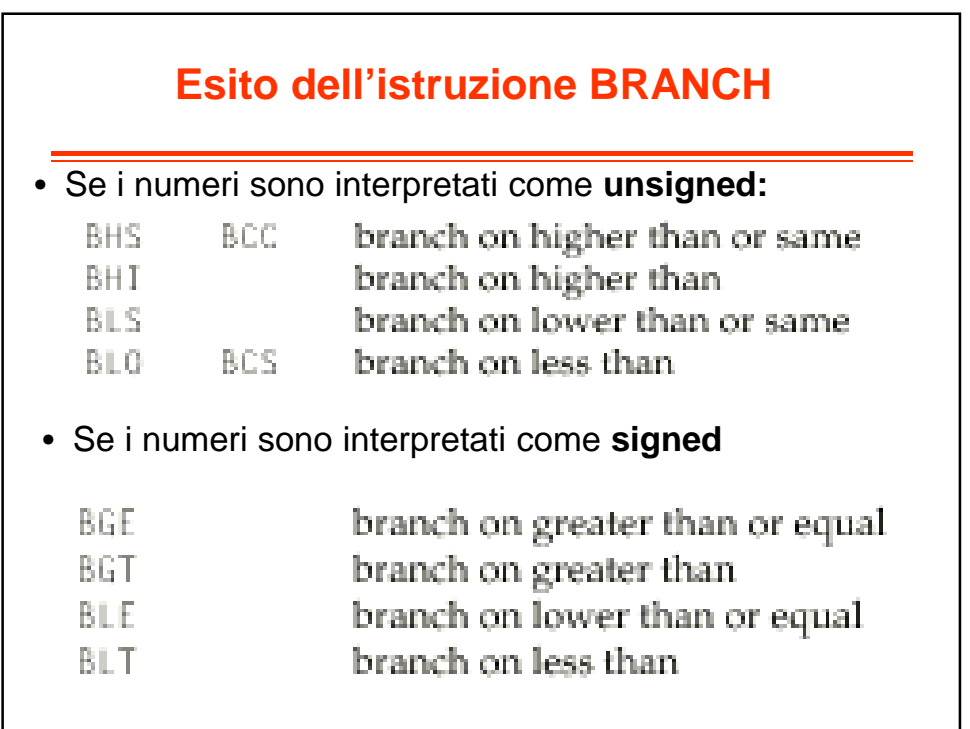

## **Esempio esito del confronto**

\$FF è maggiore di \$10 se i numeri sono interpretati come **unsigned**, in quanto 255 è maggiore di 16

Tuttavia se i numeri sono interpretati come **signed**, \$FF è minore di \$10, in quanto -1 è minore di 16.

IL PROCESSORE NON TIENE CONTO DEL TIPO DI RAPPRESENTAZIONE QUANDO SETTA I FLAG DI CONDIZIONE

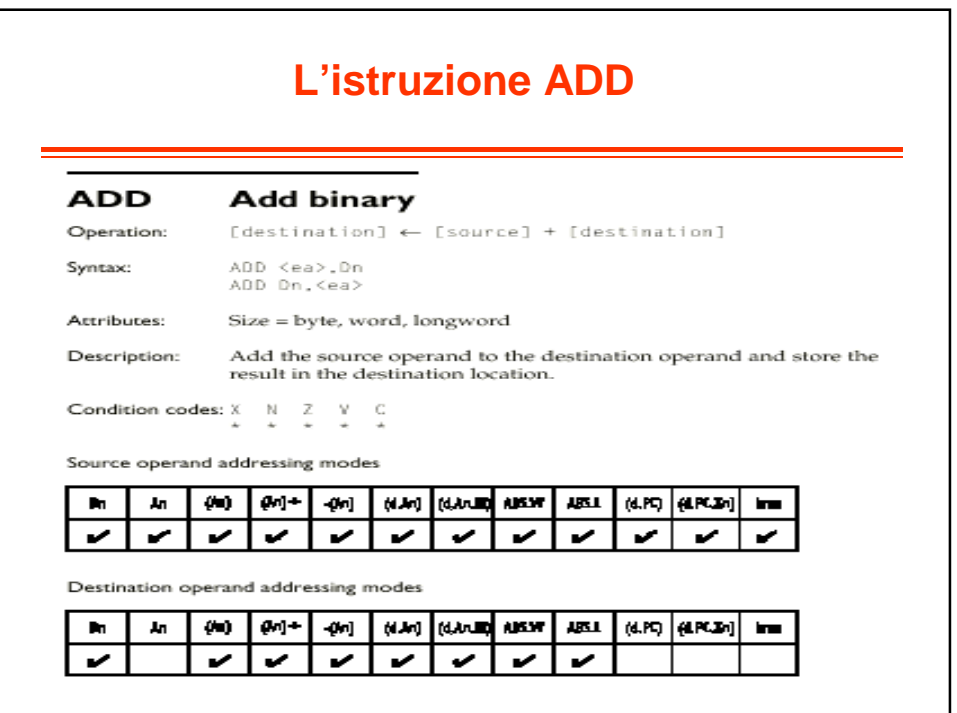

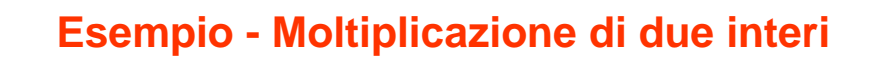

```
Programma per moltiplicare MCND e MPY
*
     ORG $8000
MULT CLR.W
              D0 D0 accumula il risultato
    MOVE.W MPY, D1 D1 e' il contatatore di ciclo<br>BEQ DONE Se il contatore e' zero e' finito
      BEQ DONE Se il contatore e' zero e' finito
LOOP ADD.W MCND,D0 Aggiunge MCND al prodotto 
parziale
      ADD.W #-1,D1 Decrementa il contatore
      BNE LOOP e ripete il giro
DONE MOVE.W D0,PROD Salva il risultato
PROD DS.W 1 Riserva spazio di memoria per 
PROD
MPY DC.W 3 Definisce il valore di MPY
MCND DC.W 4 Definisce il valore di MCND
     END MULT Fine ass., salto a entry point
```
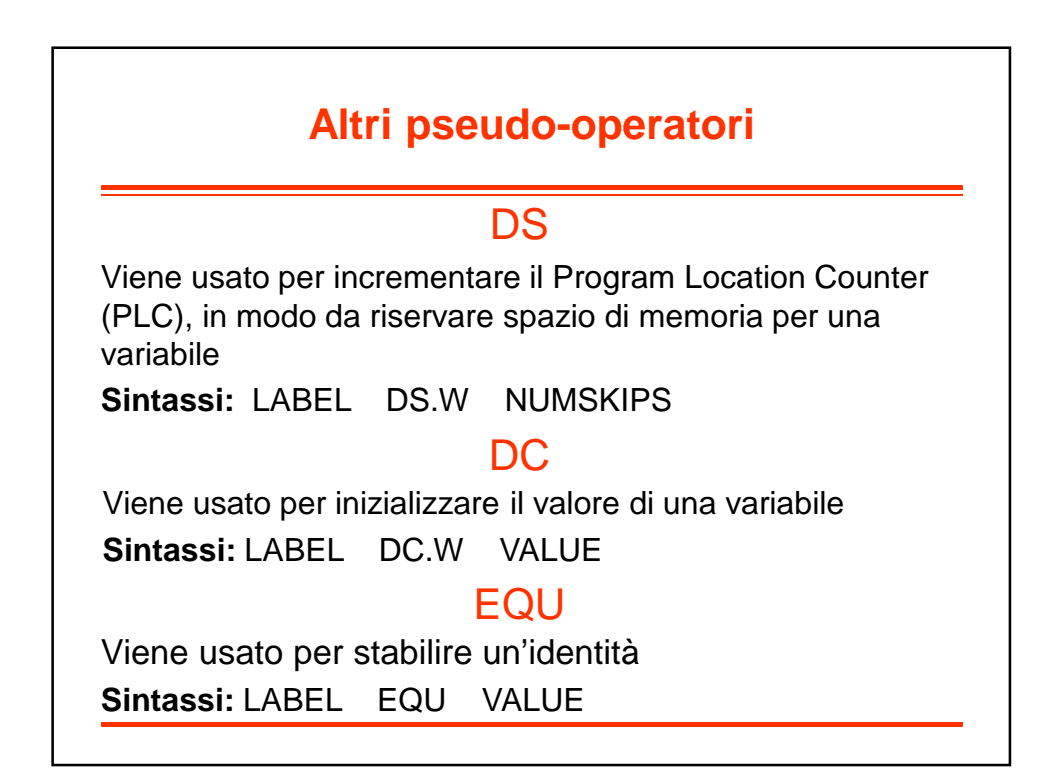

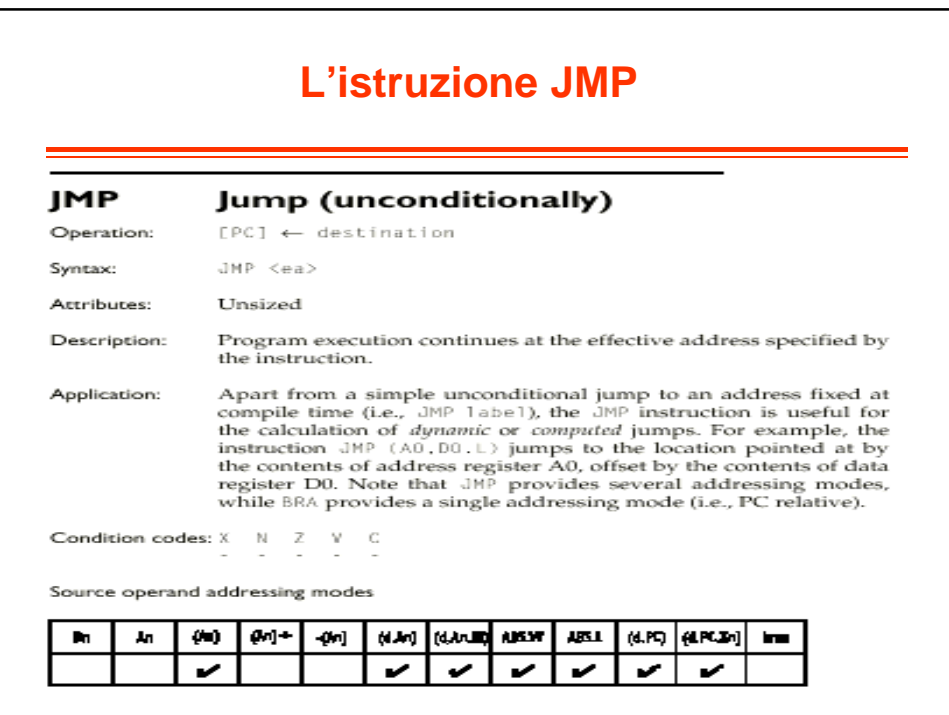

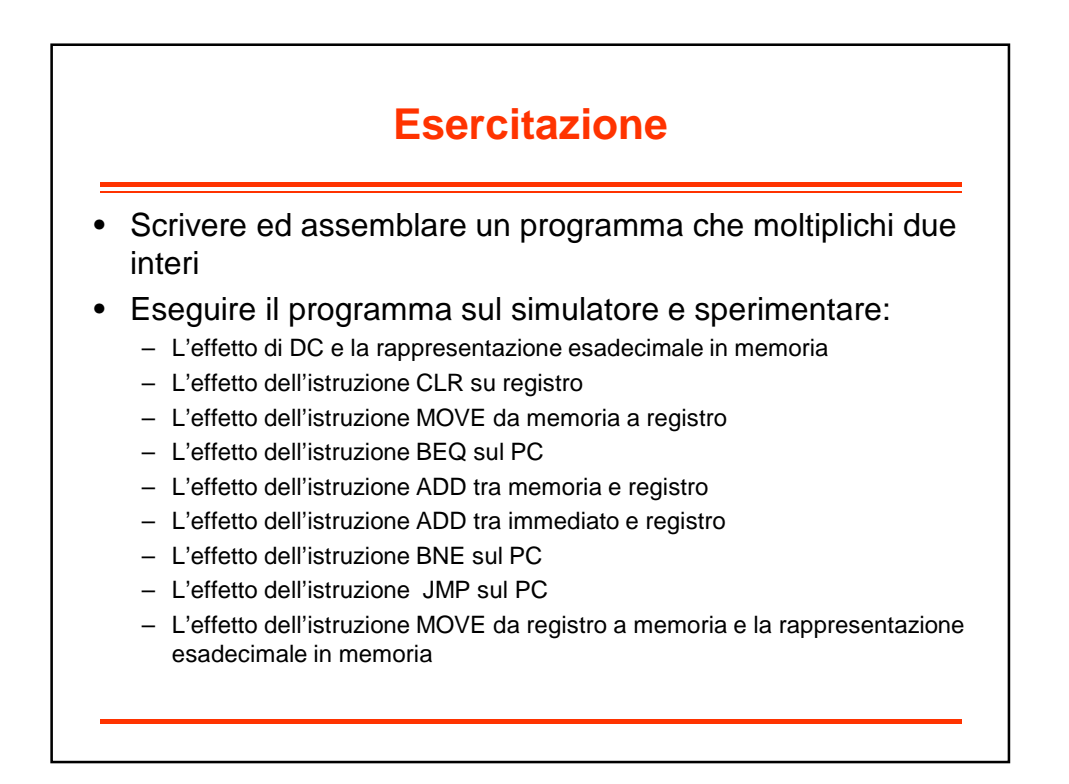

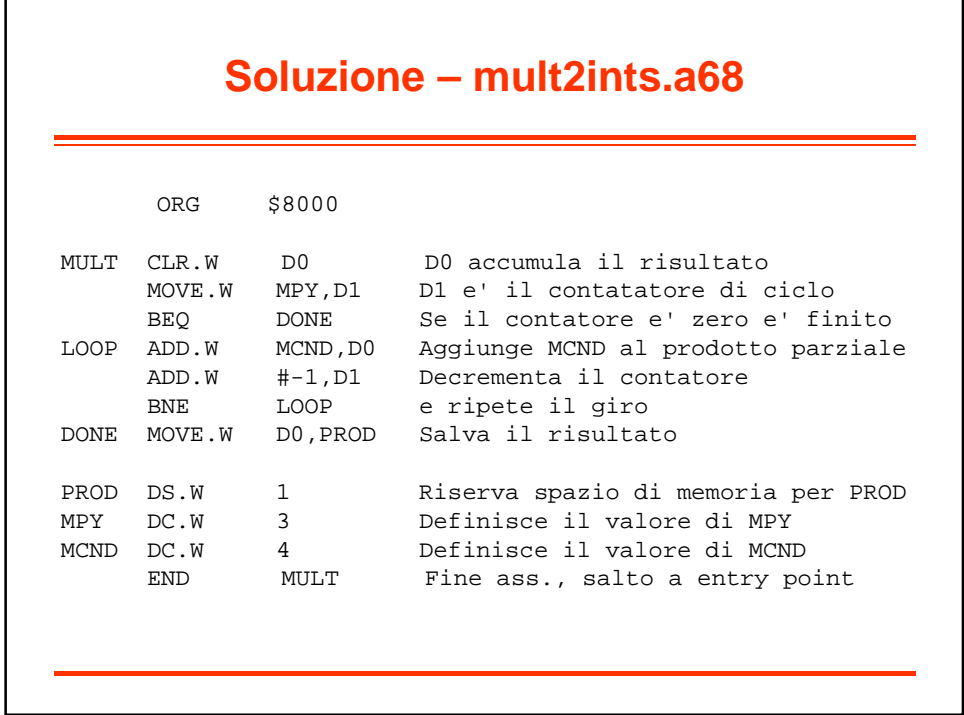

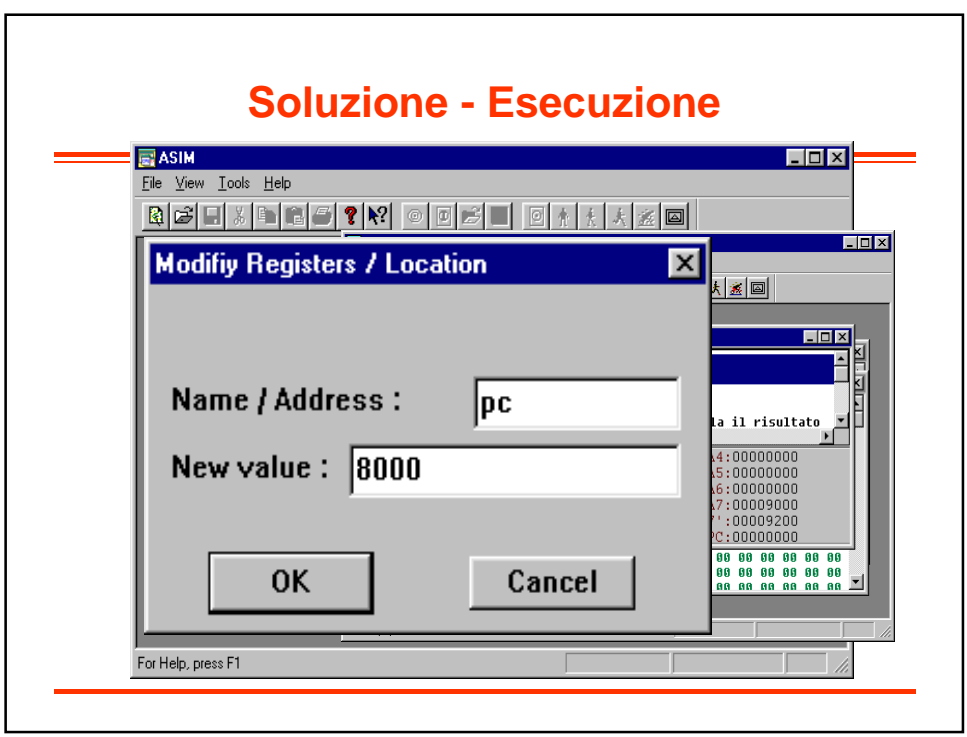

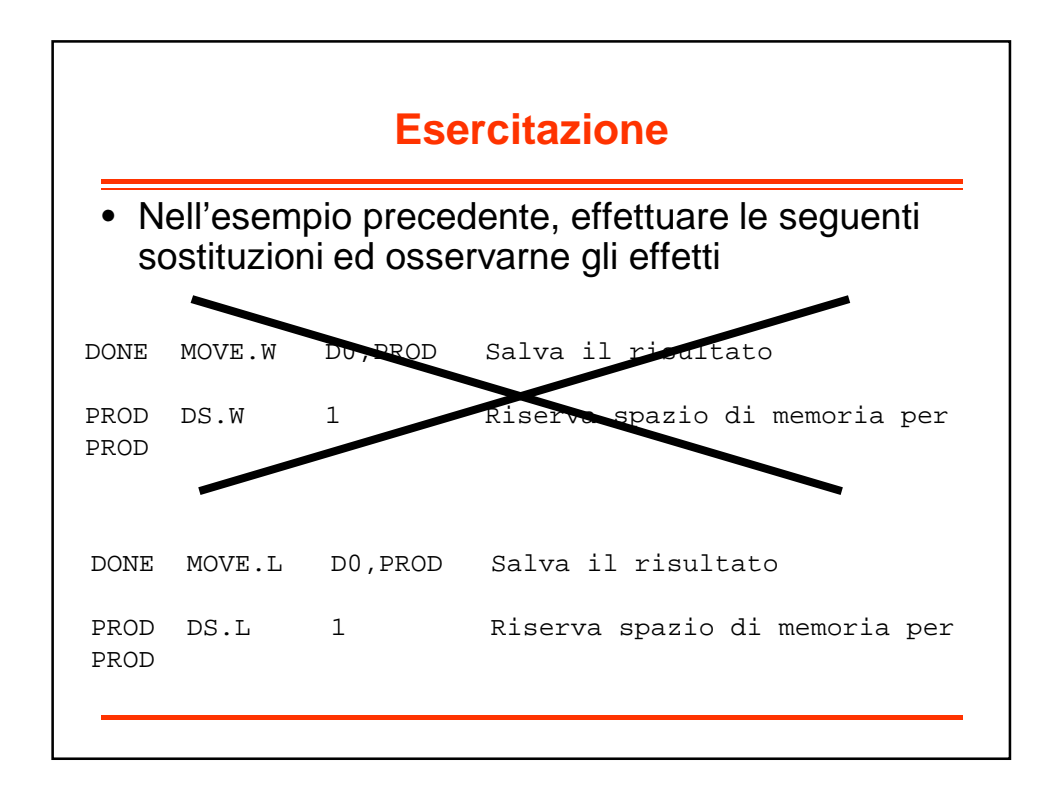

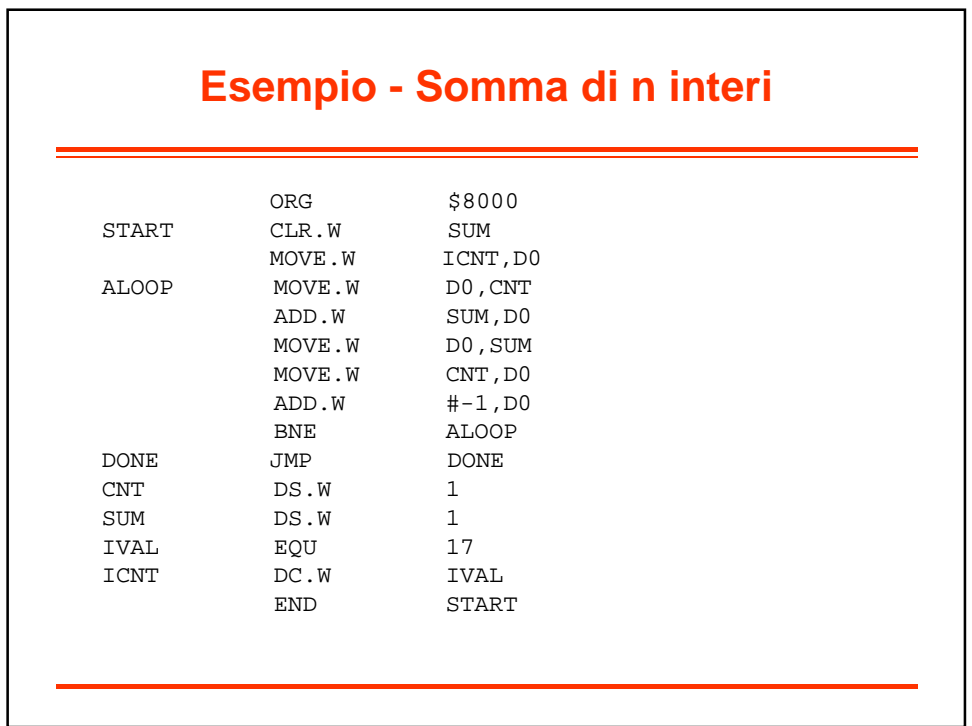

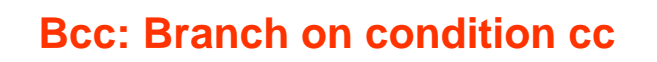

**Operation:** IF  $cc = 1$  THEN  $[PC] \leftarrow [PC] + d$ **Syntax**: Bcc <label> **Attributes**: Bcc takes an 8-bit or 16-bit offset (displacement)

**Description**:

If the specified logical condition is met, program execution continues at location [PC] + displacement, d. The displacement is a two's complement value.

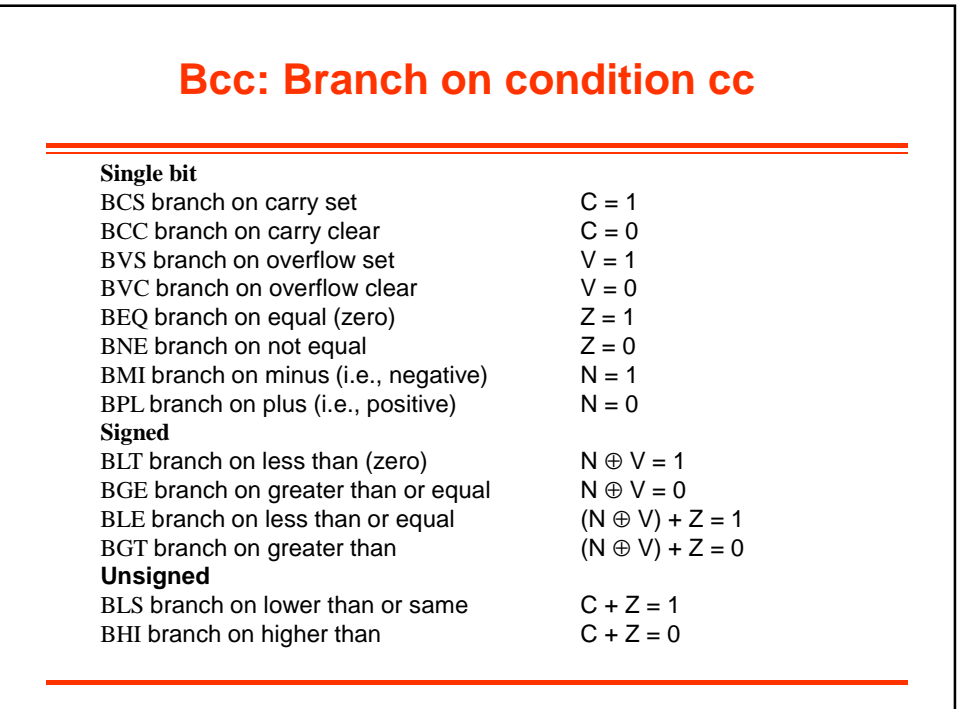

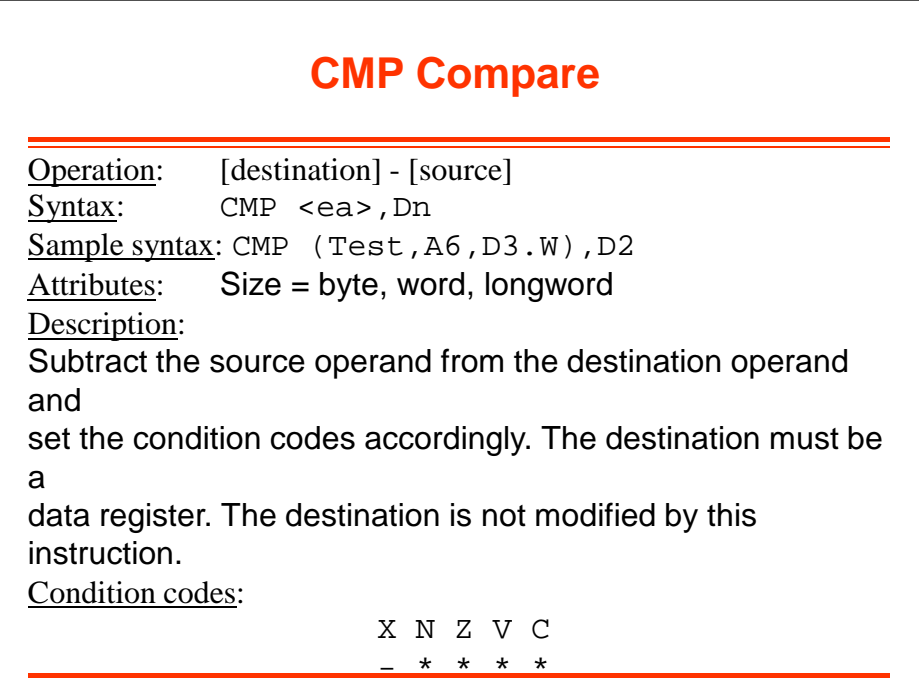

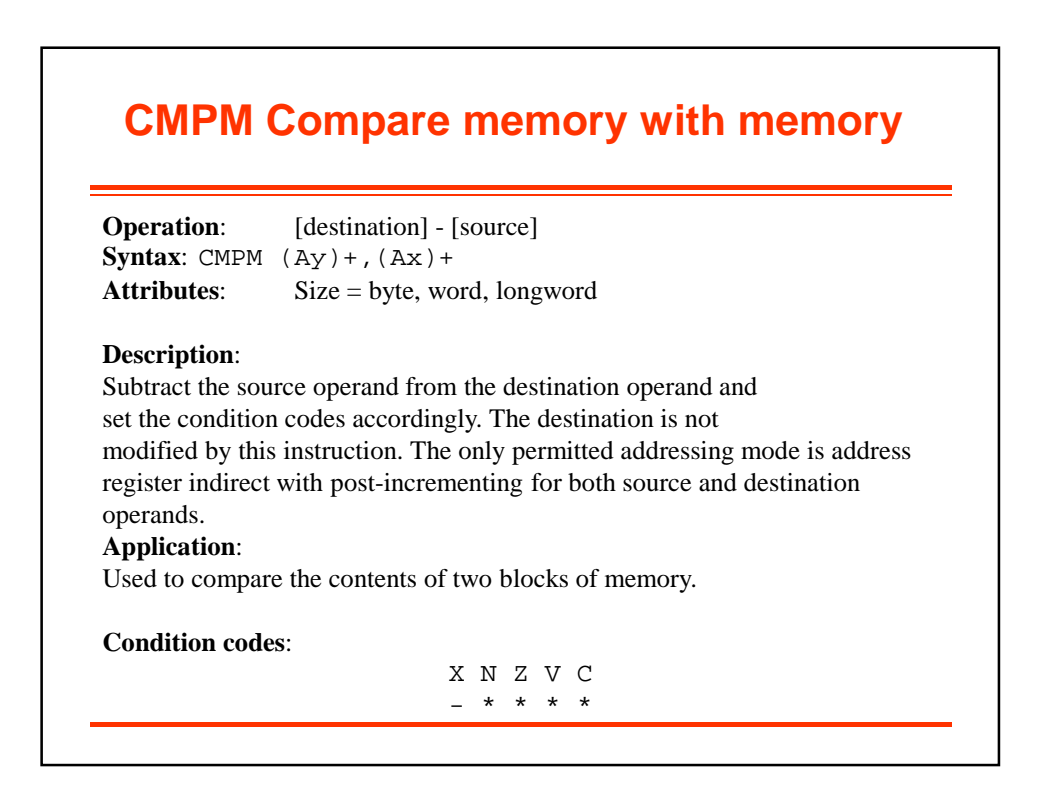

## **DBcc Test condition, decrement, and branch**

**Operation:**  $[Dn] \leftarrow [Dn] - 1$  {decrement loop counter} IF  $[Dn] := 0$  $[PC] \leftarrow [PC] + d$  {take branch} ELSE  $[PC] \leftarrow [PC] + 2$  {goto next instruction} **Syntax**: DBcc Dn,<label> **Attributes**: Size = word **Description**: The DBcc instruction provides an automatic looping facility and replaces the usual decrement counter, test, and branch instructions. Three parameters are required by the DBcc instruction: a branch condition (specified by 'cc'), a data register that serves as the loop down-counter, and a label that indicates the start of the loop. The 14 branch conditions supported by Bcc are also supported by DBcc, as well as DBF and DBT ( $F = false$ , and  $T = true$ ). Note that many assemblers permit the mnemonic DBF to be expressed as DBRA (i.e., decrement and branch back).

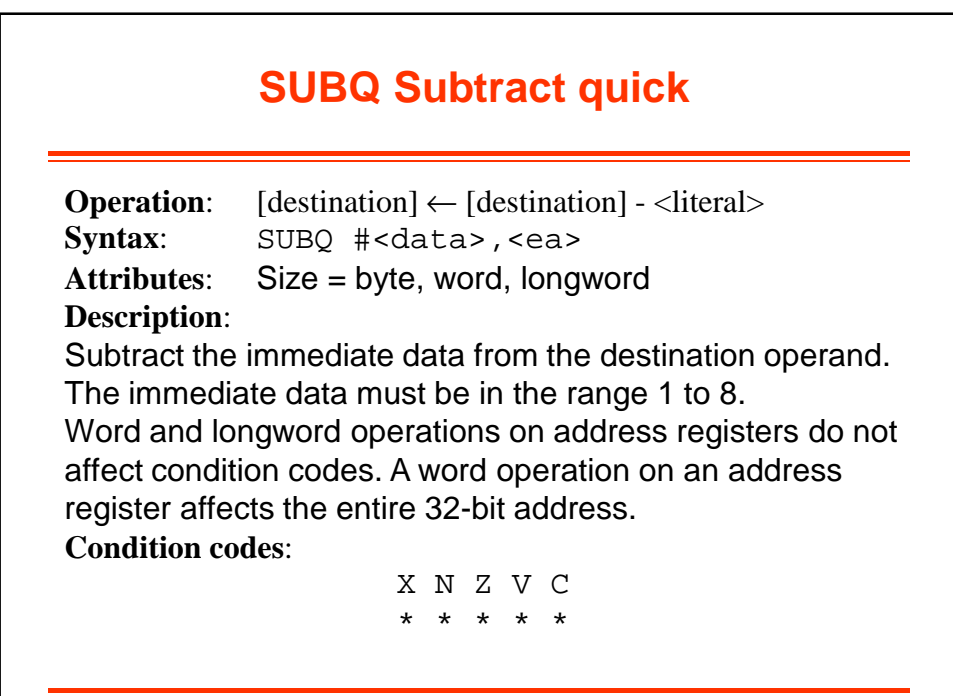

## **Esercitazione**

- Scrivere un programma che sommi i primi n interi
- Assemblare ed eseguire il programma sul simulatore
- Sperimentare:
	- L'effetto dell'istruzione CLR in memoria
	- L'effetto dell'istruzione MOVE da memoria a registro
	- L'effetto dell'istruzione ADD tra memoria e registro
	- L'effetto delle varie istruzioni sui codici di condizione
	- L'effetto dell'istruzione BNE sul PC
	- L'effetto dell'istruzione JMP sul PC

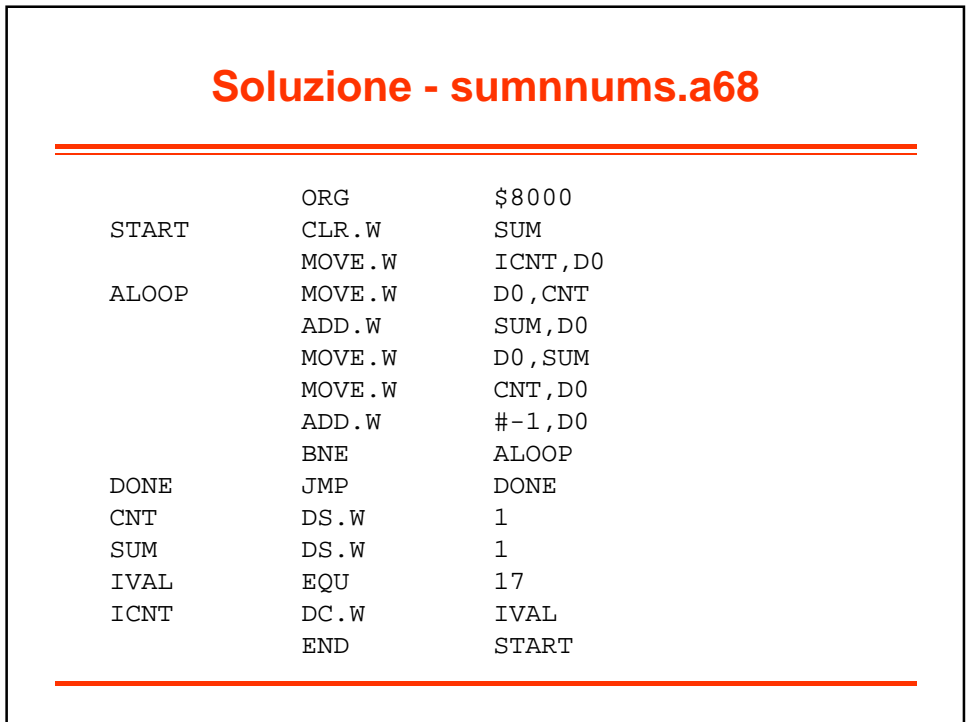

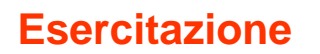

- Scrivere un programma che esegua il prodotto scalare tra due vettori di interi
- Assemblare ed eseguire il programma sul simulatore

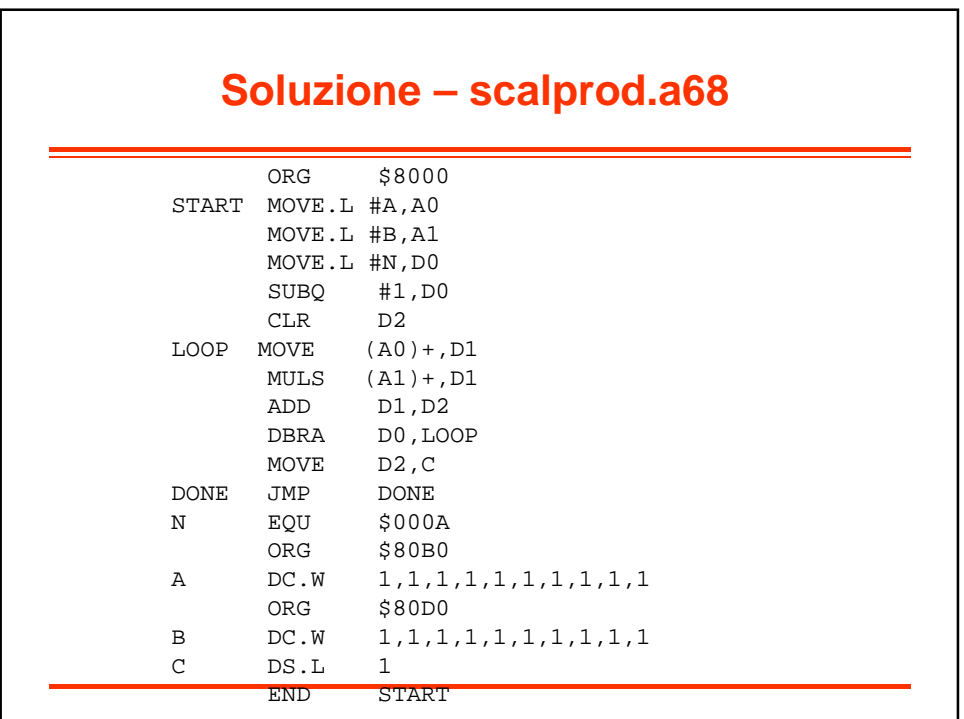